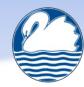

## South Lake Primary School - Progression of learning - Computing

## Long term overview

|        | Autumn                                                                                                    | Spring                                                 | Summer                                                   |  |  |  |  |
|--------|----------------------------------------------------------------------------------------------------|--------------------------------------------------------|----------------------------------------------------------|--|--|--|--|
| EYFS   | <ul> <li>Children use IT equipment during their play and continuous provision:</li> <li>Explore options and make choices with toys, software and websites.</li> <li>Press buttons on a floor robot and talk about the movements</li> <li>Use simple software to make things happen</li> <li>Understand that things they create belong to them and can be shared with others using technology</li> <li>To use a range of ICT equipment for a purpose</li> <li>Use a camera to collect photos</li> <li>To use recording devices to capture sounds.</li> </ul> |                                                        |                                                          |  |  |  |  |
|        | • To use to the interactive whiteboard to make marks                                                                                                    |                                                        | Data and Information                                     |  |  |  |  |
| Year 1 | Technology around us and Purple Mash<br>Creating Media – Digital Writing                                                                                                    |                                                        |                                                          |  |  |  |  |
| Year 2 | Becoming familiar with Purple Mash<br>Animated Story books                                                                                                    | Data and Information – Pictograms<br>Robot algorithms  | Creating Media – Making Music<br>Introduction to quizzes |  |  |  |  |
| Year 3 | Introduction to G suite and desktop publishing<br>Connecting computers                                                                                                    | Sequence in Music<br>Creating Media – Animation        | Branching Databases<br>Sequence in Games                 |  |  |  |  |
| Year 4 | The Internet and Effective searching<br>Databases                                                                                                    | Creating Media – Photo Editing<br>Repetition in Shapes | Creating Media – Audio Editing<br>Repetition in Games    |  |  |  |  |
| Year 5 | Computing systems and networks – Sharing information<br>Creating Media - Vector Drawing                                                                                                    |                                                        |                                                          |  |  |  |  |
| Year 6 | Computing systems and networks – Communication<br>Programming – Variables in games                                                                                                    | Creating Media - Website Creation                      | Creating Media 3D Modelling<br>Programming – Sensing     |  |  |  |  |

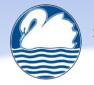

|        | Computer Science Strand                                                                                                    | Information Technology Strand                                                                                                    |                                                                                                    |                                                                                                    |                                                                                                    |                                                                                                    |
|--------|----------------------------------------------------------------------------------------------------|----------------------------------------------------------------------------------------------------|----------------------------------------------------------------------------------------------------|----------------------------------------------------------------------------------------------------|----------------------------------------------------------------------------------------------------|----------------------------------------------------------------------------------------------------|
|        |                                                                                                    | Computer systems / Content<br>storage                                                                                                    | Creating Media – Digital<br>Art                                                                                                    | Creating Media –<br>Animation and sounds                                                                                                    | Creating Media –<br>Text based                                                                                                    | Data                                                                                                    |
| EYFS   | Explore options and make choices with toys, software<br>and websites<br>Press buttons on a floor robot and talk about the<br>movements<br>Use simple software to make things happen                                                                                                    | Understand that things they<br>create belong to them and<br>can be shared with others<br>using technology<br>To use a range of ICT<br>equipment for a purpose        | Use a camera to collect photos                                                                                                    | To use recording devices to capture sounds.                                                                                                    | To use to the interactive whiteboard to make marks                                                                                                    | To match, sort and<br>compare shapes<br>To exploring patterns<br>simple and<br>complex<br>To make simple patterns                                            |
| Year 1 | Technology around usI can name the main parts of a computerMoving a RobotTo match a command to a outcomeTo run a command on a deviceTo give directionsTo experiment with turn and move commands to movea robotTo choose the order of commands in a sequenceTo debug a programIntroduction to animationTo create an algorithm for spriteTo test the programs I have created | Technology around us<br>To use a mouse to click and<br>drag, create a picture and<br>move objects<br>To log onto Purple Mash<br>To save work into an online<br>drive | <b>Digital Painting</b><br>To make marks with the<br>square and line tools<br>To use appropriate<br>paint tools and colours<br>to recreate the work of<br>an artist<br>To change the colour<br>and brush sizes |                                                                                                    | <b>Digital Writing</b><br>To use a computer to write<br>To add and remove text,<br>change the look of text<br>Consider the effect<br>changing the font has           | Grouping and sorting<br>To sort items using a range<br>of criteria.<br>To sort items on the<br>computer using the<br>'Grouping' activities in<br>Purple Mash |
| Year 2 | Robot algorithms<br>To follow and give clear instructions<br>I can give clear and unambiguous instructions<br>To use an algorithm to program a sequence on a floor<br>robot<br>To predict the outcome of a sequence<br>To design an algorithm                                                                                                    | To log onto Purple Mash<br>To save work into an online<br>drive<br>To log into TT rockstars                                                                          |                                                                                                    | Making Music<br>To explore, edit and<br>combine sounds using<br>2Sequence.<br>To add sounds to a tune<br>they've already created to<br>change it. | Animated Story books<br>To use the different<br>drawing tools to create a<br>picture<br>To add text to a page and<br>change the colour, font and<br>size of the text | Data and information –<br>pictograms<br>To enter data onto a<br>computer<br>To select objects by<br>attribute and make<br>comparisons                        |

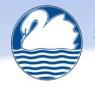

|        | To debug a program written by themselves<br>Introduction to quizzes<br>To explain that a sequence of commands has a start<br>and an outcome<br>To create and change a program using a given design<br>To create a program using my own design                                                                                                    |                                                                                                    |                                                                                                    | To upload a sound from a<br>bank of sounds into the<br>Sounds section.<br>To record their own<br>sound and upload it into<br>the Sounds section.<br>To create their own tune<br>using the sounds which<br>they have                                                                                   | Add an animation to an<br>object<br>Add a sound and<br>background to the page                                                                                                    | I can tally objects using a<br>common attribute<br>To create a pictogram to<br>arrange objects by an<br>attribute<br>To answer 'more than'/'less<br>than' and 'most/least'<br>questions about an<br>attribute         |
|--------|----------------------------------------------------------------------------------------------------|----------------------------------------------------------------------------------------------------|----------------------------------------------------------------------------------------------------|----------------------------------------------------------------------------------------------------|----------------------------------------------------------------------------------------------------|----------------------------------------------------------------------------------------------------|
| Year 3 | Sequence in Music<br>To recognise commands in Scratch<br>To start a program in different ways<br>To create a sequence of connected commands<br>To combine sound commands<br>To build a sequence of commands<br>To create a project from a task description<br>Sequence in Games<br>To create a program to move a sprite in four directions<br>To adapt a program to a new context<br>To develop my program by adding features<br>To identify and fix bugs in a program<br>To design and create a maze based challenge | Connecting Computers<br>To know what parts make up<br>a digital device<br>To know how computers are<br>connected<br>To know what a school<br>network is<br>Introduction to G suite<br>To log in to my G suite<br>account<br>I can save and revive<br>documents created in Google<br>docs. |                                                                                                    | Animation<br>To plan an animation<br>To create a storyboard<br>I can identify the need to<br>work consistently and<br>carefully<br>To use onion skinning to<br>help me make small<br>changes between frames<br>To improve animation<br>based on feedback<br>To add add other media<br>to my animation | <b>Desktop publishing</b><br>To use page settings and<br>placeholders<br>To add content to a desktop<br>publishing publication –<br>text, import photos<br>To choose a suitable layout<br>for a given purpose | Branching Databases<br>To create yes/no questions<br>using given attributes<br>To identify objects using a<br>branching database<br>To create a branching<br>database<br>Compare two branching<br>database structures |
| Year 4 | Repetition in Shapes         To program a computer by typing commands         To create a code snippet for a given purpose         To program in a text-based language         To write a algorithm to produce a given outcome         To use a procedure in a program         Repetition in Games         To develop the use of count-controlled loops in scratch         To modify loops to produce a given outcome                                                                                                 | Computing systems and<br>Effective searching<br>To describe how content can<br>be added and accessed on<br>the World Wide Web (WWW<br>To recognise how the content<br>of the WWW is created by<br>people<br>To locate information on the<br>search results page.                          | Photo Editing<br>To change the<br>composition of an<br>image and consider<br>how it changes the<br>effect of the image<br>To choose appropriate<br>tools to retouch an<br>image | Audio Editing<br>To identify that sound can<br>be recorded<br>To explain that audio<br>recordings can be edited<br>To recognise the different<br>parts of creating a<br>podcast project<br>To combine audio to<br>enhance my podcast<br>project                                                       |                                                                                                    | Databases<br>To compare paper and<br>computer-based databases<br>To answer questions by<br>grouping and then sorting<br>data, use tools to sort data.<br>To use a real-world<br>database to answer<br>questions       |

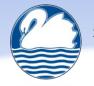

| Year 5 | To develop a design which includes two or more loops<br>which run at the same time<br>repeated sequences used in my program<br>To modify an infinite loop in a given program<br>To design and create a project that includes repetition<br><b>Selection in physical computing</b><br>To control a simple circuit connected to a computer<br>To write a program that includes count-controlled<br>loops<br>To explain a condition being met can start an action<br>To identify a condition and an action in my project<br>To design a physical project which includes selection<br>To test and debug my project<br><b>Selection in quizzes</b><br>To identify conditions in a program, then modify them<br>To use selection in an infinite loop to check a condition<br>To create a program with different outcomes using<br>selection<br>To design and create a program which uses selection<br>To test my program | To use search effectively to<br>find out information.<br>Save and retrieve files from<br>Google drive and school<br>network<br>Computing systems and<br>networks – Sharing<br>information<br>To explain that computers<br>can be connected together to<br>form systems<br>To recognise the role of<br>computer systems in our lives<br>To recognise the role of<br>computer systems in our lives<br>To explain how search results<br>are ranked<br>To recognise why the order of<br>results is important, and to<br>whom<br>Save and retrieve files from<br>Google drive and school<br>network | Vector Drawing<br>To create a vector<br>drawing by combining<br>shapes<br>To use tools to achieve<br>a desired effect<br>To group objects to<br>make them easier to<br>work with                                                   | To evaluate the effective<br>use of audio | Video editing<br>To plan a video project<br>using a storyboard<br>To capture video using a<br>digital device<br>To record a video that<br>demonstrates some of the<br>features of an effective<br>video<br>To store, retrieve, and<br>export my recording to a<br>computer<br>To make edits to my video<br>and improve the final<br>outcome | Data and Information<br>Spreadsheets<br>To construct a formula in a<br>spreadsheet<br>To apply formulas to data,<br>including duplicating<br>To create a spreadsheet to<br>plan an event<br>To apply a formula to<br>calculate the data I need to<br>answer questions |
|--------|----------------------------------------------------------------------------------------------------|----------------------------------------------------------------------------------------------------|----------------------------------------------------------------------------------------------------|-------------------------------------------|----------------------------------------------------------------------------------------------------|----------------------------------------------------------------------------------------------------|
| Year 6 | Variables in games<br>To define a 'variable' as something that is changeable<br>To improve a game by changing variables<br>To design a project that builds on a given example<br>To test the code that I have written<br>Sensing<br>To create a program to run on a controllable device<br>To use an conditional statement to compare a variable<br>to a value                                                                                                    | <b>Computing systems and</b><br><b>networks – Communication</b><br>To explain the importance of<br>internet addresses<br>To recognise how data is<br>transferred across the<br>internet and how this can<br>help people to work together                                                                                                    | <b>3D Modelling</b><br>To use a computer to<br>create and manipulate<br>three-dimensional (3D)<br>digital objects<br>I can identify how<br>graphical objects can be<br>modified<br>To modify a 3D object,<br>resize, change colour |                                           | Website Creation<br>To recognise the common<br>features of a web page<br>I can suggest media to<br>include on my page<br>To draw a web page layout<br>that suits a purpose<br>To find copyright-free<br>images                                                                                                    |                                                                                                    |

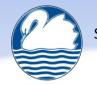

| To design a project that uses inputs and outputs on a | To recognise how we          | To construct a digital 3D | To add content to my own  |  |
|-------------------------------------------------------|------------------------------|---------------------------|---------------------------|--|
| controllable device                                   | communicate using            | model of a physical       | web page                  |  |
|                                                       | technology                   | object                    | To make multiple web      |  |
|                                                       |                              | To design a digital       | pages and link them using |  |
|                                                       | Save and retrieve files from | model by combining 3D     | hyperlinks                |  |
|                                                       | Google drive and school      | objects                   |                           |  |
|                                                       | network                      |                           |                           |  |